# **Triple Play DHCP Command Reference**

# **Configuration Commands**

- [Router DHCP Commands on page 387](#page-0-0)
- [VPLS DHCP Commands on page 390](#page-3-0)
- [IES DHCP Commands on page 392](#page-5-0)
- [VPRN DHCP Commands on page 395](#page-8-0)
- [IES/VPRN IPv6-DHCP6 Commands on page 399](#page-12-0)
- [Local User Database Commands on page 401](#page-14-0)
- [Show Commands on page 408](#page-21-0)
- [Clear Commands on page 410](#page-23-0)
- [DHCP Debug Commands on page 411](#page-24-0)

### Global DHCP Commands

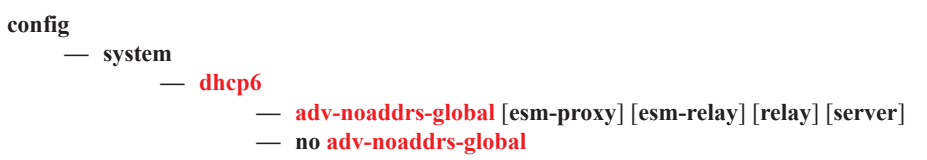

### <span id="page-0-0"></span>Router DHCP Commands

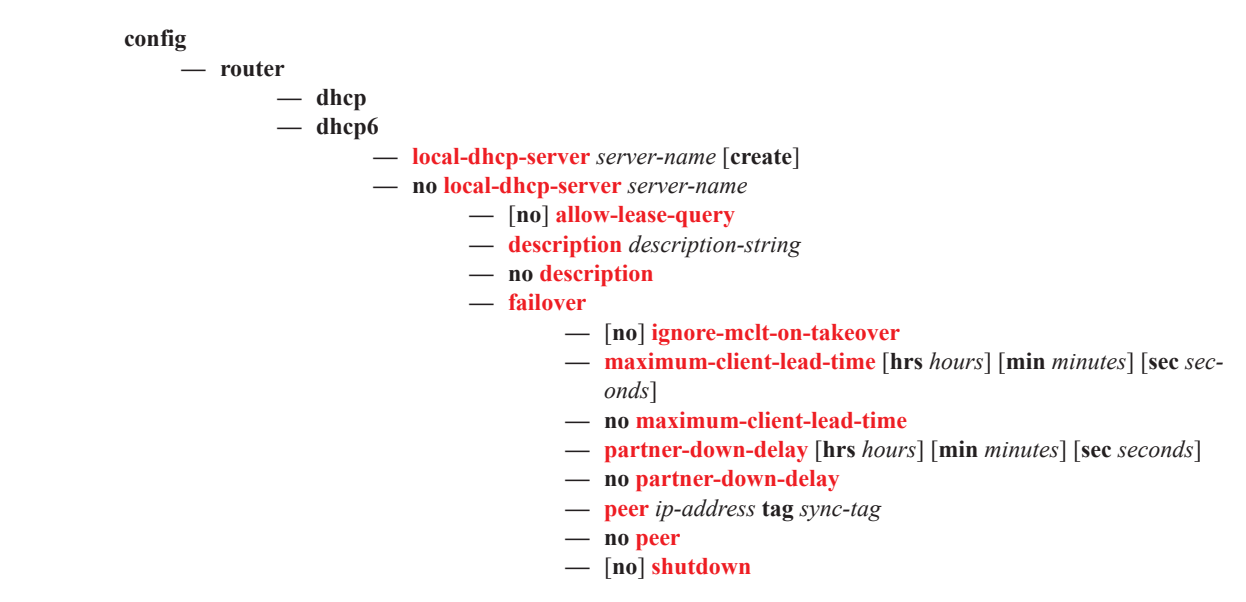

- **—** [**no**] **startup-wait-time** [**min** *minutes*] [**sec** *seconds*] [**days**
- *days*] [**hrs** *hours*] [**min** *minutes*] [**sec** *seconds*]
- **—** [**no**] **force-renews**
- **—** [**no**] **ignore-rapid-commit**
- **—** [**no**] **interface-id-mapping**
- **— lease-hold-time** [**days** *days*] [**hrs** *hours*] [**min** *minutes*] [**sec** *seconds*]
- **— no lease-hold-time**
- **—** [**no**] **lease-hold-time-for**
	- **—** [**no**] **internal-lease-ipsec**
	- **—** [**no**] **solicited-release**
	- **— pool** *pool-name* [**create**]
	- **— no pool** *pool-name*
		- **— delegated-prefix-length** *bits*
		- **— no delegated-prefix-length**
		- **— description** *description-string*
		- **— no description**
		- **—** [**no**] **exclude-prefix** *ipv6-prefix/prefix-length*
		- **— failover**
			- **—** [**no**] **ignore-mclt-on-takeover**
			- **— maximum-client-lead-time** [**hrs** *hours*] [**min** *minutes*] [**sec** *seconds*]
			- **— no maximum-client-lead-time**
			- **— partner-down-delay** [**hrs** *hours*] [**min** *minutes*] [**sec** *seconds*]
			- **— no partner-down-delay**
			- **— peer** *ip-address* **tag** *sync-tag*
			- **— no peer**
			- **—** [**no**] **shutdown**
			- **—** [**no**] **startup-wait-time** [**min** *minutes*] [**sec** *seconds*] [**days** *days*] [**hrs** *hours*] [**min** *minutes*] [**sec** *seconds*]
		- **— max-lease-time** [**days** *days*] [**hrs** *hours*] [**min** *minutes*] [**sec** *seconds*]
		- **— no max-lease-time**
		- **— min-lease-time** [**days** *days*] [**hrs** *hours*] [**min** *minutes*] [**sec** *seconds*]
		- **— no min-lease-time**
		- **— minimum-free** *minimum-free* [**percent**] [**event-whendepleted**]
		- **— no minimum-free**
		- **— offer-time** [**min** *minutes*] [**sec** *seconds*]
		- **— no offer-time**
		- **— options**
			- **— custom-option** *option-number* **address** [*ipaddress*...(up to 4 max)]
			- **— custom-option** *option-number* **hex** *hex-string*
			- **— custom-option** *option-number* **string** *ascii-string*
			- **— no custom-option** *option-number*
			- **— dns-server** [*ip-address*...(up to 4 max)]
			- **— domain-name** *domain-name*
			- **— no domain-name**
			- **— lease-rebind-time** [**days** *days*] [**hrs** *hours*] [**min** *minutes*] [**sec** *seconds*]
			- **— no lease-rebind-time**
			- **— lease-renew-time** [**days** *days*] [**hrs** *hours*] [**min** *minutes*] [**sec** *seconds*]
			- **— no lease-renew-time**
- **— lease-time** [**days** *days*] [**hrs** *hours*] [**min** *minutes*] [**sec** *seconds*]
- **— no lease-time**
- **— netbios-name-server ip-address** [*ip-address*...(up to 4 max)]
- **— no netbios-name-server**
- **— netbios-node-type** *netbios-node-type*
- **— no netbios-node-type**
- **—** [**no**] **nak-non-matching-subnet**
- **— prefix** *ipv6-addr/prefix-len* [**failover** {**local** | **remote**}] [**pd**]
- [**wan-host**] [**create**] **— no prefix** *ipv6-addr/prefix-len*
	- **— thresholds**
	- **—**
- **— thresholds**
	- **—** [**no**] **minimum-free prefix-length** [1..128]
		- **—** [**no**] **depleted-event**
		- **— minimum percent** [0..100]
		- **— no minimum**
- **— subnet** {*ip-address*/*mask*|*ip-address netmask*} [**create**]
- **— no subnet** {*ip-address*/*mask*|*ip-address netmask*}
	- **—** [**no**] **address-range** *start-ip-address end-ip-address* — [**no**] **drain**
		-
	- **—** [**no**] **exclude-addresses** *start-ip-address* [*end-ipaddress*]
	- **— maximum-declined** *maximum-declined*
	- **— no maximum-declined**
	- **— minimum-free** *minimum-free* [**percent**] [**event-whendepleted**]
	- **— no minimum-free**
	- **— options**
		- **— custom-option** *option-number* **address** [*ipaddress*...(upto 4 max)]
		- **— custom-option** *option-number* **hex** *hex-string*
		- **— custom-option** *option-number* **string** *ascii-string*
		- **— no custom-option** *option-number*
		- **— default-router** *ip-address* [*ip-address*...(up to 4
		- max)]
		- **— no default-router**
		- **— subnet-mask** *ip-address*
		- **— no subnet-mask**
- **— subnet-binding key** [**sys-id-svc-id | sys-id | string**] **unbind**
	- **delay** [**hrs** *hours*] [**min** *mins*] [**sec** *secs*]

#### **— no subnet-binding key**

- **— use-gi-address** [**scope** *scope*]
- **— no use-gi-address**
- **— use-pool-from-client delimiter** *delimiter*
- **— use-pool-from-client**
- **— no use-pool-from-client**
- **— use-link-address** [**scope** *scope*]
- **— no use-link-address**
- **— user-db** *local-user-db-name*
- **— no user-db**
- **— user-ident** *user-ident*
- **— no user-ident**

# <span id="page-3-0"></span>VPLS DHCP Commands

**config**

**— service**

**—** [**no**] **vpls** *service-id* [**customer** *customer-id*] [**vpn** *vpn-id*] [**m-vpls**]

**— sap** *sap-id* [**split-horizon-group** *group-name*] [**capture-sap**]

**— dhcp**

- **— description** *description-string*
- **— no description**
- **— lease-populate** [*nbr-of-entries*]
- **— no lease-populate**
- **—** [**no**] **option**
	- **— action** {*dhcp-action*}

**— no action**

- **—** [**no**] **circuit-id** [**ascii-tuple** | **vlan-ascii-tuple**]
- **— remote-id** [**mac** | **string** *string*]
- **— no remote-id**
- **—** [**no**] **vendor-specific-option**
	- **—** [**no**] **client-mac-address**
		- **—** [**no**] **sap-id**
		- **—** [**no**] **service-id**
	- **— string** *text*
	- **— no string**
- **—** [**no**] **system-id**
- **— proxy-server**
	- **— emulated-server**
	- **— lease-time**
		- **—** [**no**] **shutdown**
- **—** [**no**] **shutdown**
- **—** [**no**] **snoop**
- **— dhcp-user-db** *local-user-db-name*
- **— no dhcp-user-db**
- **— dhcp-python-policy** *policy-name*
- **— no dhcp-python-policy**
- **dhcp6-user-db** *local-user-db-name*
- **— no dhcp6-user-db**
- **— dhcp6**
	- **— description** *description-string*
	- **— no description**
	- **—** [**no**] **option**
		- **— interface-id**
		- **— interface-id ascii-tuple**
		- **— interface-id vlan-ascii-tuple**
		- **— no interface-id**
		- **— remote-id**
		- **— remote-id mac**
		- **— remote-id string** [*32 chars max*]
		- **— no remote-id**
	- **—** [**no**] **shutdown**
	- **—** [**no**] **snoop**
- **— dhcp-python-policy** *policy-name*
- **— no dhcp-python-policy**
- **dhcp6-user-db** *local-user-db-name*
- **— no dhcp6-user-db**
- **— ipoe-session**
	- **— description** *description-string*
	- **— no description**

#### **Page 390 7450 ESS Triple Play Service Delivery Architecture**

- **— ipoe-session-policy** *policy-name*
- **— no ipoe-session-policy**
- **—** [**no**] **shutdown**
- **— user-db** *local-user-db-name*
- **— no user-db**
- **— mesh-sdp** *sdp-id*[:*vc-id*] [**vc-type** {**ether** | **vlan**}]
	- **— dhcp**
		- **— description** *description-string*
		- **— no description**
		- **—** [**no**] **snoop**
- **— ppp-user-db** *local-user-db-name*
- **— no ppp-user-db**
- **— pppoe-user-db** *local-user-db-name*
- **— no pppoe-user-db**
- **— spoke-sdp** *sdp-id*[:*vc-id*] [**vc-type** {**ether** | **vlan**}] [**split-horizon-group** *groupname*]

**— dhcp**

- **— description** *description-string*
- **— no description**
- **—** [**no**] **snoop**

# <span id="page-5-0"></span>IES DHCP Commands

**config**

**— service**

**— ies** *service-id* [**customer** *customer-id*] [**vpn** *vpn-id*]

—Global Commands **—** [**no**] **interface** *ip-int-name*

—Interface Commands **— dhcp**

- **— description** *description-string*
- **— no description**
- **— gi-address** *ip-address* [*src-ip-addr*]
- **— no gi-address**
- **— lease-populate** *nbr-of-leases*
- **— no lease-populate**
- **—** [**no**] **option**
	- **— action** {**replace** | **drop** | **keep**}
	- **— no action**
	- **— circuit-id** [**ascii-tuple** | **ifindex** | **sap-id** |**vlan-ascii**
		- **tuple**]
	- **— no circuit-id**
	- **— remote-id** [**mac** | **string** *string*]
	- **— no remote-id**
	- **—** [**no**] **vendor-specific-option**
		- **—** [**no**] **client-mac-address**
		- **—** [**no**] **pool-name**
		- **—** [**no**] **sap-id**
		- **—** [**no**] **service-id**
		- **— string** *text*
		- **— no string**
		- **—** [**no**] **system-id**
- **— proxy-server**
	- **— emulated-server** *ip-address*
	- **— no emulated-server**
	- **— lease-time** [**days** *days*] [**hrs** *hours*] [**min** *minutes*] [**sec** *seconds*] [**override**]
	- **— no lease-time**
	- **—** [**no**] **shutdown**
- **—** [**no**] **relay-plain-bootp**
- **— relay-unicast-msg** [*release-update-src-ip*]
- **— no relay-unicast-msg**
- **— python-policy** *policy-name*
- **— no python-policy**
- **— server** *server1* [*server2*...(up to 8 max)]
- **— no server**
- **—** [**no**] **shutdown**
- **—** [**no**] **trusted**
- **—** [**no**] **ipv6**
	- **— address** *ipv6-address/prefix-length* [**eui-64**]
	- **— no address** *ipv6-address/prefix-length*
	- **—** [**no**] **dhcp6-relay**
		- **— description** *description-string*
		- **— no description**
		- **— lease-populate** [*nbr-of-leases*]
		- **— lease-populate** [*nbr-of-leases*] **route-populate** [**pd**] **na** [**ta**]
		- **— lease-populate** [*nbr-of-leases*] **route-populate pd**  [**na**] [**ta**] [**exclude**]
- **— lease-populate** [*nbr-of-leases*] **route-populate** [**pd**]
- [**na**] **ta — no lease-populate**
- **—** [**no**] **neighbor-resolution**
- **—** [**no**] **option**
- **— interface-id**
	- **— interface-id ascii-tuple**
	- **— interface-id ifindex**
	- **— interface-id sap-id**
	- **— no interface-id**
	- **—** [**no**] **remote-id**
- **— server** *ipv6z-address* [*ipv6z-address*...(up to 8 max)]
- **— no server** [*ipv6z-address*...(up to 8 max)]
- **— description** *description-string*
- **— no description**
- **— source-address** *ipv6-address*
- **— no source-address**
- **—** [**no**] **dhcp6-server**
	- **— max-nbr-of-leases** *max-nbr-of-leases*
	- **— no max-nbr-of-leases**
	- **—** [**no**] **prefix-delegation**
		- **—** [**no**] **prefix** *ipv6-address/prefix-length*
			- **— duid** *duid* [**iaid** *iaid*]
			- **— no duid**
			- **— preferred-lifetime** *seconds*
			- **— preferred-lifetime infinite**
			- **— no preferred-lifetime**
			- **— valid-lifetime** *seconds*
			- **— valid-lifetime infinite**
			- **— no valid-lifetime**
		- **—** [**no**] **shutdown**
- **— icmp6**
	- **— packet-too-big** [*number seconds*]
	- **— no packet-too-big**
		- **— param-problem** [*number seconds*]
		- **— no param-problem**
		- **— redirects** [*number seconds*]
		- **— no redirects**
		- **— time-exceeded** [*number seconds*]
		- **— no time-exceeded**
		- **— unreachables** [*number seconds*]
	- **— no unreachables**
- **—** [**no**] **local-proxy-nd**
- **— neighbor** *ipv6-address mac-address*
- **— no neighbor** *ipv6-address*
- **— proxy-nd-policy** *policy-name* [policy-name**.**..(up to 5 max)]
- **— no proxy-nd-policy**
- **—** [**no**] **subscriber-interface** *ip-int-name*
	- **— dhcp**
		- **— gi-address** *ip-address* [*src-ip-addr*]
		-
		- **— relay-unicast-msg** [*release-update-src-ip*]
		- **— no relay-unicast-msg**
		- **—** [**no**] **virtual-subnet**
	- **—** [**no**] **group-interface** *ip-int-name*
- -
- - -
		- **— no gi-address**

**— dhcp**

- **— client-applications** {[**dhcp**] [**pppoe**]}
- **— no client-applications**
- **— description** *description-string*
- **— no description**
- **— gi-address** *ip-address* [*src-ip-addr*]
- **— no gi-address**
- **— gi-address** [*nbr-of-leases*]
- **— lease-populate** [*nbr-of-leases*] **l2-header** [**mac** *ieeeaddress*]
- **— no lease-populate**
- **—** [**no**] **match-circuit-id**
- **—** [**no**] **option**
	- **— action** {**replace** | **drop** | **keep**}
	- **— no action**
	- **— circuit-id** [**ascii-tuple** | **ifindex** | **sap-id** | **vlan-**
	- **ascii-tuple**]
	- **— no circuit-id**
	- **— remote-id** [**mac** | **string** *string*]
	- **— no remote-id**
	- **—** [**no**] **vendor-specific-option**
		- [**no**] **client-mac-address**
		- [**no**] **pool-name**
		- [**no**] **sap-id**
		- [**no**] **service-id**
		- **string** *text*
		- **no string**
		- [**no**] **system-id**
- **— relay-unicast-msg** [*release-update-src-ip*]
- **— no relay-unicast-msg**
- **— server** *server1* [*server2*...(up to 8 max)]
- **— no server**
- **—** [**no**] **shutdown**
- **—** [**no**] **trusted**
- **—** [**no**] **pppoe**
	- **— anti-spoof** *pppoe-anti-spoofing-type*
	- **— no anti-spoof**
	- **— description** *description-string*
	- **— no description**
	- **— dhcp-client**
		- **—** [**no**] **ccag-use-origin-sap**
	- **— policy** *ppp-policy-name*
	- **— no policy**
	- **— sap-session-limit** *sap-session-limit*
	- **— no sap-session-limit**
	- **— session-limit** *session-limit*
	- **— no session-limit**
	- **—** [**no**] **shutdown**
	- **— user-db** *local-user-db-name*
	- **— no user-db**

#### <span id="page-8-0"></span>VPRN DHCP Commands

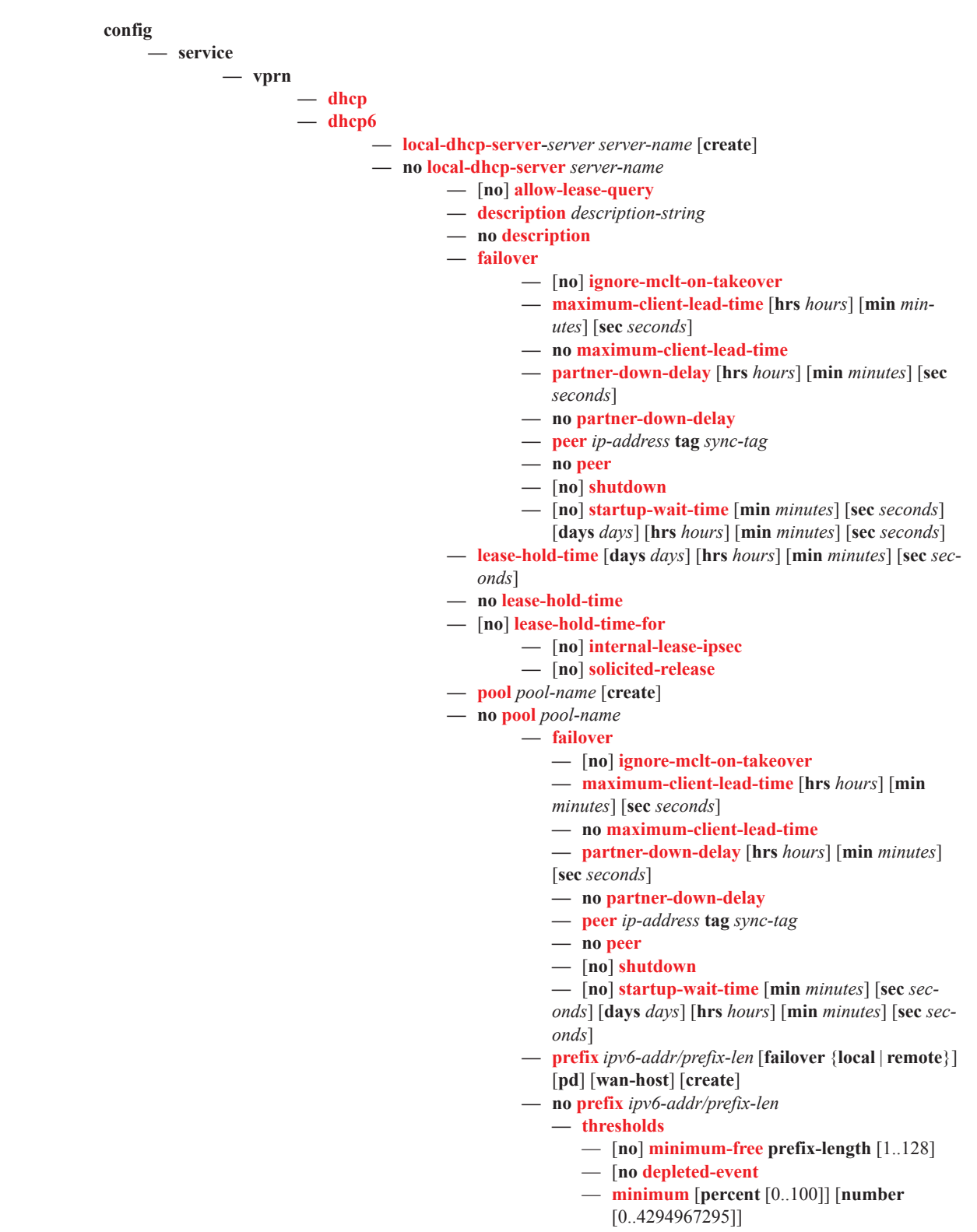

- **no minimum**
- **—** [**no**] **interface** *ip-int-name*
	- **— dhcp**
		- **— description** *description-string*
		- **— no description**
		- **— gi-address** *ip-address* [*src-ip-addr*]
		- **— no gi-address**
		- **— lease-populate** [*nbr-of-leases*]
		- **— no lease-populate**
		- **—** [**no**] **option**
			- **— action** {**replace** | **drop** | **keep**}
			- **— no action**
			- **— circuit-id** [**ascii-tuple** | **ifindex** | **sap-id** |**vlan-ascii**
				- **tup**]
			- **— no circuit-id**
			- **— remote-id** [**mac** | **string** *string*]
			- **— no remote-id**
			- **—** [**no**] **vendor-specific-option**
				- **—** [**no**] **client-mac-address**
				- **—** [**no**] **pool-name**
				- **—** [**no**] **sap-id**
				- **—** [**no**] **service-id**
				- **— string** *text*
				- **— no string**
				- **—** [**no**] **system-id**
		- **—** [**no**] **nak-non-matching-subnet**
		- **— python-policy** *policy-name*
		- **— no python-policy**
		- **— proxy-server**
			- **— emulated-server** *ip-address*
			- **— no emulated-server**
			- **— lease-time** [**days** *days*] [**hrs** *hours*] [**min** *minutes*] [**sec** *seconds*] [**override**]
			- **— no lease-time**
			- **—** [**no**] **shutdown**
		- **—** [**no**] **relay-plain-bootp**
		- **— relay-unicast-msg** [*release-update-src-ip*]
		- **— no relay-unicast-msg**
		- **— server** *server1* [*server2*...(up to 8 max)]
		- **— no server**
		- **—** [**no**] **shutdown**
		- **—** [**no**] **trusted**
		- **—** [**no**] **use-arp**
		- **— user-ident** *user-ident*
		- **— no user-ident**

# VPRN DHCP Subscriber Interface Commands

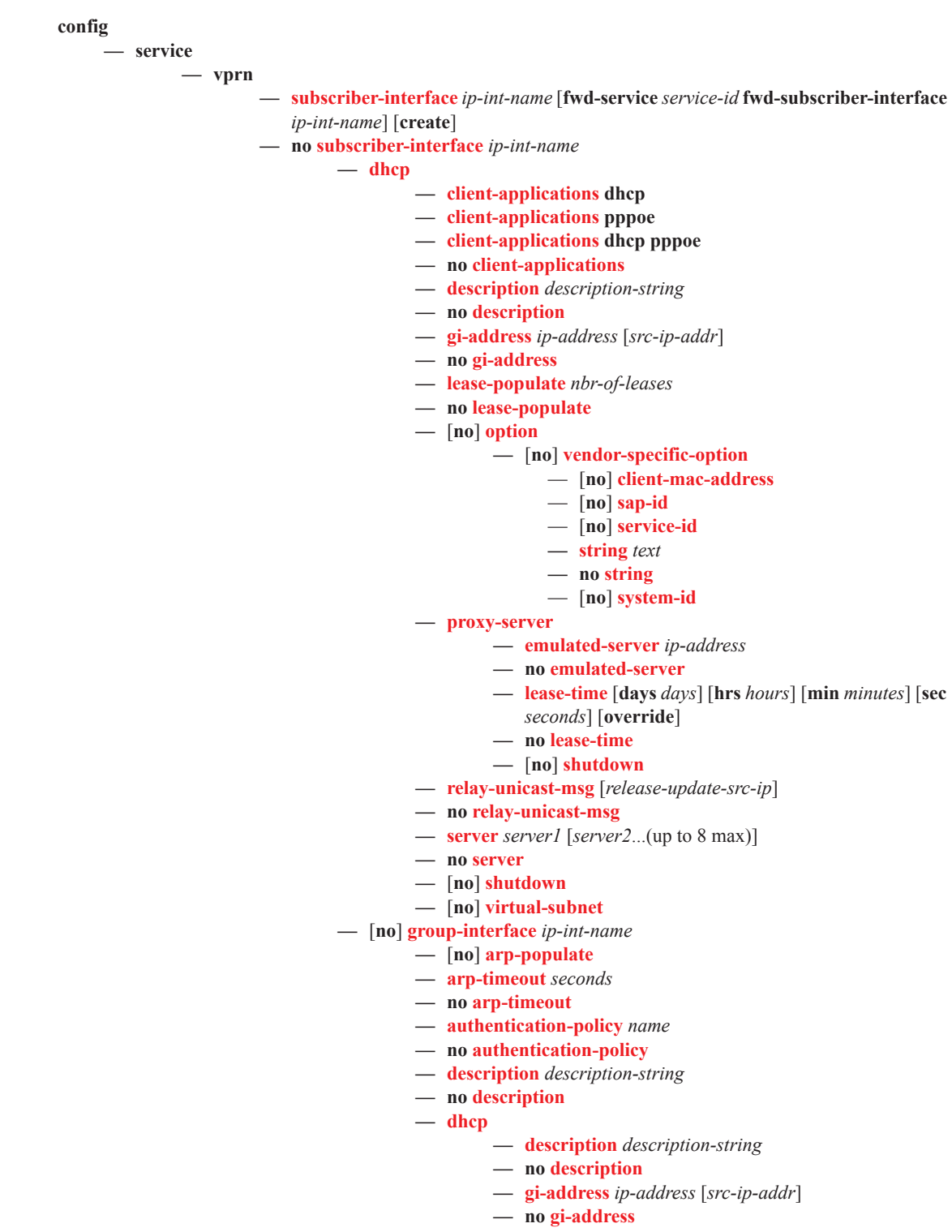

**— lease-populate** [*nbr-of-leases*] **l2-header** [**mac** *ieeeaddress*]

- **— no lease-populate**
- **—** [**no**] **match-circuit-id**
- **—** [**no**] **option**
	- **action** {**replace** | **drop** | **keep**}
	- **no action**
	- **circuit-id** [**ascii-tuple**|**ifindex**|**sap-id**|**vlan-asciitupl**]
	- **no circuit-id**
	- **remote-id** [**mac** | **string** *string*]
	- **no remote-id**
	- [**no**] **vendor-specific-option**
		- [**no**] **client-mac-address**
		- [**no**] **sap-id**
		- [**no**] **service-id**
		- **string** *text*
		- **no string**
		- [**no**] **system-id**

**— proxy-server**

- **— emulated-server** *ip-address*
- **— no emulated-server**
- **— lease-time** [**days** *days*] [**hrs** *hours*] [**min** *minutes*]
- [**sec** *seconds*] [**override**]
- **— no lease-time**
- **—** [**no**] **shutdown**
- **— relay-unicast-msg** [*release-update-src-ip*]
- **— no relay-unicast-msg**
- **— server** *server1* [*server2*...(up to 8 max)]
- **— no server**
- **—** [**no**] **shutdown**
- **—** [**no**] **trusted**

# <span id="page-12-0"></span>IES/VPRN IPv6-DHCP6 Commands

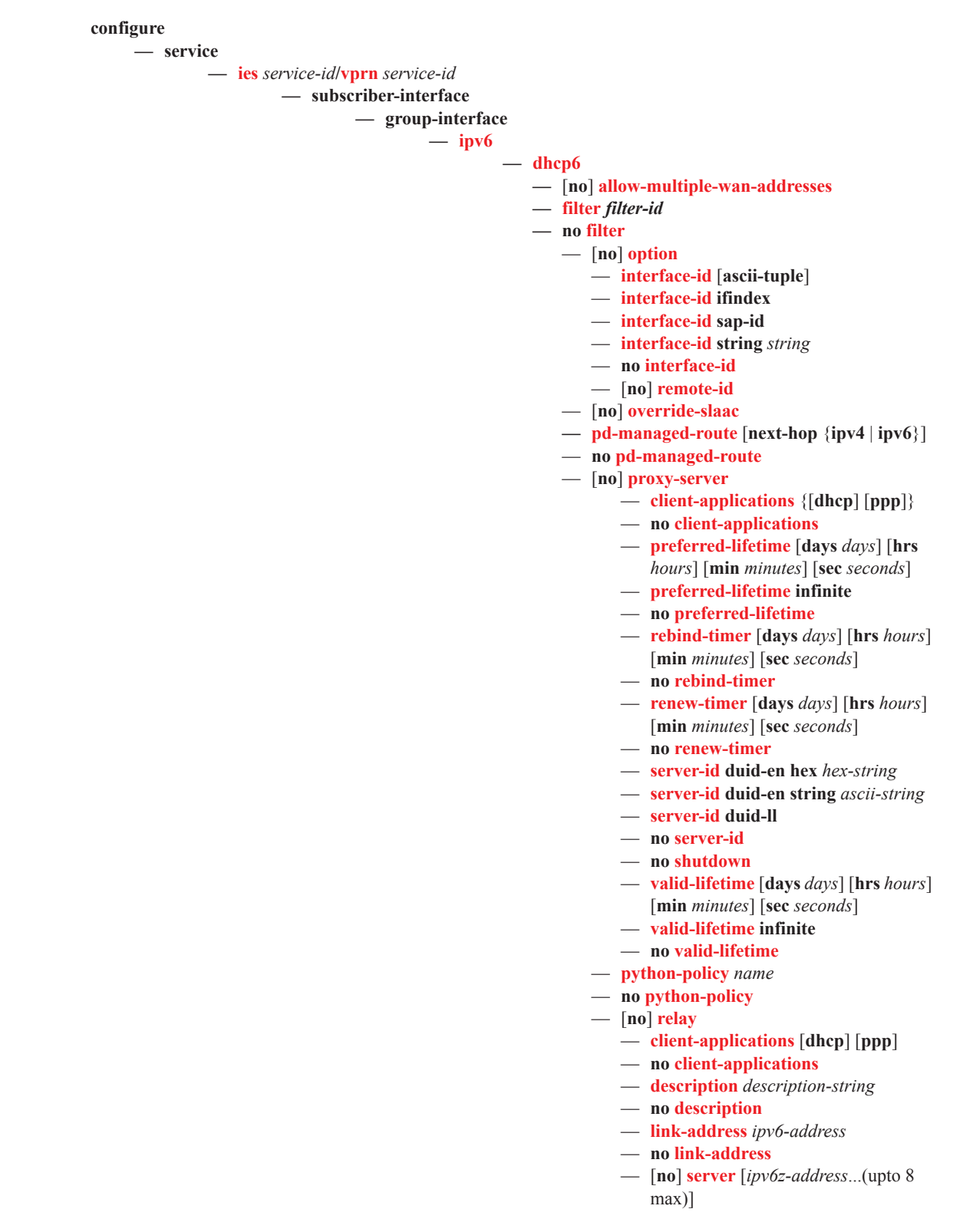

- **no server**
- [**no**] **shutdown**
- **source-address** *ipv6-address*
- **no source-address**
- [**no**] **snooping**
	- [**no**] **shutdown**
- **user-db** *local-user-db-name*
- **no user-db**
- user-ident *user-ident*
- no user-ident
- **—** [**no**] **ipoe-bridged-mode**
- **—** [**no**] **qos-route-lookup**
- **—** [**no**] **router-advertisements**
	- **— current-hop-limit** *limit*
	- **— no current-hop-limit**
	- **—** [**no**] **dns-options**
		- [**no**] **include-dns**
		- **rdnss-lifetime** *seconds*
		- **rdnss-lifetime infinite**
		- **no rdnss-lifetime**
	- **— force-mcast** [**ip**] [**mac**]
	- **— no force-mcast**
	- **—** [**no**] **managed-configuration**
	- **— max-advertisement** *seconds*
	- **— no max-advertisement**
	- **— min-advertisement** *seconds*
	- **— no min-advertisement**
	- **— mtu** *bytes*
	- **— no mtu**
	- **—** [**no**] **other-stateful-configuration**
	- **—** [**no**] **prefix-options**
		- [**no**] **autonomous**
		- [**no**] **on-link**
		- **preferred-lifetime** *seconds*
		- **preferred-lifetime infinite**
		- **no preferred-lifetime**
	- **— reachable-time** *milli-seconds*
	- **— no reachable-time**
	- **— retransmit-time** *milli-seconds*
	- **— no retransmit-time**
	- **— router-lifetime** *seconds*
	- **— router-lifetime no-default-router**
	- **— no router-lifetime**
	- **—** [**no**] **shutdown**

**— router-solicit**

**— inactivity-timer** [**days** *days*] [**hrs** *hours*] [**min** *minutes*] [**sec** *seconds*]

- **— inactivity-timer infinite**
	-
- **— no inactivity-timer**
- **— min-auth-interval** [**days** *days*] [**hrs** *hours*] [**min**
- *minutes*] [**sec** *seconds*]
- **— no min-auth-interval**
- **—** [**no**] **shutdown**
- **— user-db** *local-user-db-name*
- **— no user-db**
- **—** [**no**] **urpf-check**
	- **— mode** {**strict**|**loose**|**strict-no-ecmp**}

#### <span id="page-14-0"></span>Local User Database Commands

- [IPoE Commands on page 401](#page-14-1)
- [PPP Commands on page 405](#page-18-0)

### <span id="page-14-1"></span>IPoE Commands

#### **config**

**— subscriber-mgmt**

- **— local-user-db** *local-user-db-name* [**create**]
- **— no local-user-db** *local-user-db-name*
	- **— description** *description-string*
	- **— no description**
	- **— ipoe**
		- $-$  **host** *host-name* [**create**]
			- **— no host** *host-name*
				- **— acct-policy** *acct-policy-name* [**duplicate** *acct-policy-name*]
				- **— no acct-policy**
				- **— address gi-address** [**scope** *scope*]
				- **— address** *ip-address*
				- **— address pool** *pool-name* [**secondary-pool** *sec-pool-name*] [**delimiter** *delimiter*]
				- **— address use-pool-from-client** [**delimiter** *delimiter*]
				- **— no address**
				- **— auth-domain-name** *domain-name*
				- **— no auth-domain-name**
				- **— auth-policy** *policy-name*
				- **— no auth-policy**
				- **— diameter-application-policy** *policy-name*
				- **— no diameter-application-policy**
				- **— diameter-auth-policy** *name*
				- **— no diameter-auth-policy**
				- **— gi-address** *ip-address*
				- **— no gi-address**
				- **— host-identification**
					- **— circuit-id string** *ascii-string*
					- **— circuit-id hex** *hex-string*
					- **— no circuit-id**
					- **— derived-id** *derived-id-string*
					- **— no derived-id**
					- **— encap-tag-range start-tag** *start-tag* **end-tag** *end-tag*
					- **— no encap-tag-range**
					- **— mac** *ieee-address*
					- **— no mac**
					- **— option60** *hex-string*
					- **— no option60**
					- **— remote-id hex** *hex-string*
					- **— remote-id string** *ascii-string*
					- **— no remote-id**
					- **— sap-id** *sap-id*
					- **— no sap-id**
					- **— service-id** *service-id*
					- **— no service-id**
					- **— string** *string*

- **— no string**
- **— system-id** *system-id*
- **— no system-id**
- **— identification-strings** *option-number* [**create**]
- **— no identification-strings**
	- **— ancp-string** *ancp-string*
	- **— no ancp-string**
	- **— app-profile-string** *app-profile-string*
	- **— no app-profile-string**
	- **— category-map** *category-map-name*
	- **— no category-map**
	- **— inter-dest-id** *intermediate-destination-id*
	- **— no inter-dest-id**
	- **— sla-profile-string** *sla-profile-string*
	- **— no sla-profile-string**
	- **— sub-profile-string***sub-profile-string*
	- **— no sub-profile-string**
	- **— subscriber-id** *sub-ident-string*
	- **— no subscriber-id**
- **— ipv6-address** *ipv6-address*
- **— no ipv6-address**
- **— ipv6-delegated-prefix** *ipv6-prefix/prefix-length*
- **— no ipv6-delegated-prefix**
- **— ipv6-delegated-prefix-length** *bits*
- **— no ipv6-delegated-prefix-length**
- **— ipv6-delegated-prefix-pool** *pool-name*
- **— no ipv6-delegated-prefix-pool**
- **—** [**no**] **ipv6-lease-times**
	- **— preferred-lifetime** [**days** *days*] [**hrs** *hrs*] [**min** *min*] [**sec** *sec*]
	- **— preferred-lifetime** *infinite*
	- **— no preferred-lifetime**
	- **— rebind-timer** [**days** *days*] [**hrs** *hrs*] [**min** *min*] [**sec** *sec*]
	- **— no rebind-timer**
	- **— renew-timer** [**days** *days*] [**hrs** *hrs*] [**min** *min*] [**sec** *sec*]
	- **— no renew-timer**
	- **— valid-lifetime** [**days** *days*] [**hrs** *hrs*] [**min** *min*] [**sec** *sec*]
	- **— valid-lifetime infinite**
	- **— no valid-lifetime**
- **— ipv6-slaac-prefix** *ipv6-prefix/prefix-length*
- **— no ipv6-slaac-prefix**
- **— ipv6-slaac-prefix-pool** *pool*
- **— no ipv6-slaac-prefix-pool**
- **— ipv6-wan-address-pool** *pool-name*
- **— no ipv6-wan-address-pool**
- **— link-address** *ipv6-address*
- **— no link-address**
- **— match-radius-proxy-cache**
	- **— delete-hold-time** *seconds*
	- **— no delete-hold-time**
	- **— fail-action** {**continue**|**drop**}
	- **— no fail-action**
	- **— mac-format** *mac-format*
	- **— no mac-format**

- **— match** {**circuit-id**|**mac**|**remote-id**}
- **— match option** [1..254] [**option6** [1..65535]]
- **— match option6** [1..65535]
- **— no match**
- **— server** [service *service-id*] **name** *server-name*
- **— no server**
- **— msap-defaults**
	- **— group-interface** *ip-int-name* [**prefix** {*port-id*}]
	- **— group-interface** *ip-int-name* [**suffix** {*port-id*}]
	- **— no group-interface**
	- **— policy** *msap-policy-name*
	- **— no policy**
	- **— service** *service-id*
	- **— no service**
- **— options**
	- **— custom-option** *option-number* **address** [*ipaddress*...(up to 4 max)]
	- **— custom-option** *option-number* **hex** *hex-string*
	- **— custom-option** *option-number* **string** *ascii-string*
	- **— no custom-option** *option-number*
		- **— default-router** *ip-address* [*ip-address*...(up to 4 max)]
		- **— no default-router**
	- **— dns-server address** [*ip-address*...(upto 4 max)]
	- **— no dns-server**
	- **— domain-name** *domain-name*
	- **— no domain-name**
	- **— lease-rebind-time** [**days** *days*] [**hrs** *hours*] [**min** *minutes*] [**sec** *seconds*]
	- **— no lease-rebind-time**
	- **— lease-renew-time** [**days** *days*] [**hrs** *hours*] [**min** *minutes*] [**sec** *seconds*]
	- **— no lease-renew-time**
	- **— lease-time** [**days** *days*] [**hrs** *hours*] [**min** *minutes*] [**sec** *seconds*]
	- **— no lease-time**
	- **— netbios-name-server ip-address** [*ip-address*...(up to 4 max)]
	- **— no netbios-name-server**
	- **— netbios-node-type** *netbios-node-type*
	- **— no netbios-node-type**
	- **— subnet-mask** *ip-address*
	- **— no subnet-mask**
- **— options6**
	- **— dns-server** *ipv6-address* [*ipv6-address*...(upto 4 max)]
	- **— no dns-server**
- **— to-client-options**
	- **— dhcpv4**

**— option** *option-number* **address** *ipv4-address* [*ipv4 address*...(upto 4 max)]

- **— option** *option-number* **hex** *hex-string*
- **— option** *option-number* **string** ascii-string
- **— no option** *option-number*
- **— dhcpv6**

- **— option** *option-number* **address** *ipv6-address* [*ipv6-address*...(upto 4 max)]
- **— option** *option-number* **hex** *hex-string*
- **— option** *option-number* **string** ascii-string
- **— no option** *option-number*
- **— ipv4**
	- **— option** *option-number* **address** [*ip-address*...(up to 4 max)]
	- **— option** *option-number* **hex** *hex-string*
	- **— option** *option-number* **string** *ascii-string*
	- **no option** *option-number*

**— ipv6**

- **— option** *option-number* **address** [*ip-address*...(up to 4 max)]
- **— option** *option-number* **hex** *hex-string*
- **— option** *option-number* **string** *ascii-string*
- **no option** *option-number*
- **— retail-service-id** *service-id*
- **— no retail-service-id**
- **— server** *ip-address*
- **— no server**
- **— server6** *ipv6-address*
- **— no server6**
- **—** [**no**] **shutdown**
- **— mask type** *ipoe-match-type* {[**prefix-string** *prefix-string* | **prefix-length** *prefix-length*] [**suffix-string** *suffix-string* | **suffix-length** *suffix-length*]}
- **— no mask type** *ipoe-match-type*
- **— match-list** *ipoe-match-type-1* [*ipoe-match-type-2*...(up to 4 max)]
- **— no match-list**

#### <span id="page-18-0"></span>PPP Commands

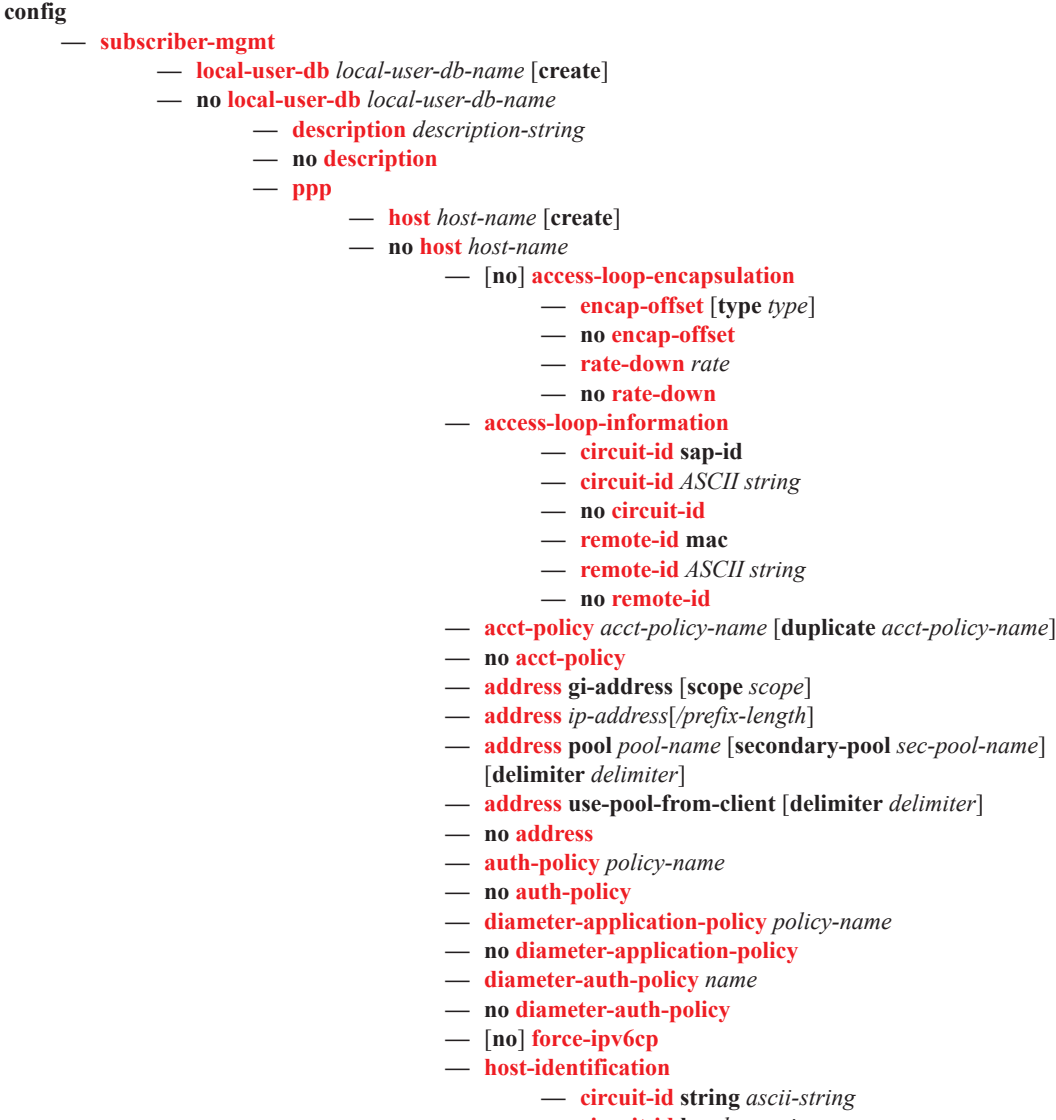

- **— circuit-id hex** *hex-string*
- **— no circuit-id**
- **— encap-tag-range start-tag** *start-tag* **end-tag** *end-tag*
- **— no encap-tag-range**
- **— mac** *ieee-address*
- **— no mac**
- **— remote-id hex** *hex-string*
- **— remote-id string** *ascii-string*
- **— no remote-id**
- **— sap-id** *sap-id*
- **— no sap-id**
- **— service-name** *service-name*
- **— no service-name**
- **— username** *user-name*
- **— username** *user-name* [**no-domain**]

- **— username** *user-name* **domain-only — no username**
- **— identification-strings** *option-number* [**create**]
- **— no identification-strings**
	- **— ancp-string** *ancp-string*
		- **— no ancp-string**
		- **— app-profile-string** *app-profile-string*
		- **— no app-profile-string**
		- **— category-map** *category-map-name*
		- **— no category-map**
		- **— inter-dest-id** *intermediate-destination-id*
		- **— no inter-dest-id**
		- **— sla-profile-string** *sla-profile-string*
		- **— no sla-profile-string**
		- **— sub-profile-string** *sub-profile-string*
		- **— no sub-profile-string**
		- **— subscriber-id** *sub-ident-string*
	- **— no subscriber-id**
- **—** [**no**] **ignore-df-bit**
- **— interface** *ip-int-name* **service-id** *service-id*
- **— no interface**
- **— ipv6-address** *ipv6-address*
- **— no ipv6-address**
- **— ipv6-delegated-prefix** *ipv6-prefix/prefix-length*
- **— no ipv6-delegated-prefix**
- **— ipv6-delegated-prefix-length** *bits*
- **— no ipv6-delegated-prefix-length**
- **— ipv6-delegated-prefix-pool** *pool-name*
- **— no ipv6-delegated-prefix-pool**
- **—** [**no**] **ipv6-lease-times**
	- **— preferred-lifetime** [**days** *days*] [**hrs** *hrs*] [**min** *min*] [**sec** *sec*]
	- **— preferred-lifetime** *infinite*
	- **— no preferred-lifetime**
	- **— rebind-timer** [**days** *days*] [**hrs** *hrs*] [**min** *min*] [**sec** *sec*]
	- **— no rebind-timer**
	- **— renew-timer** [**days** *days*] [**hrs** *hrs*] [**min** *min*] [**sec** *sec*]
	- **— no renew-timer**
	- **— valid-lifetime** [**days** *days*] [**hrs** *hrs*] [**min** *min*] [**sec** *sec*]
	- **— valid-lifetime infinite**
	- **— no valid-lifetime**
- **— ipv6-slaac-prefix** *ipv6-prefix/prefix-length*
- **— no ipv6-slaac-prefix**
- **— ipv6-slaac-prefix-pool** *pool*
- **— no ipv6-slaac-prefix-pool**
- **— ipv6-wan-address-pool** *pool-name*
- **— no ipv6-wan-address-pool**
- **— l2tp**
	- **— group** *tunnel-group-name* [**service-id** *service-id*] **— no group**
- **— msap-defaults**
	- **— group-interface** *ip-int-name* [**prefix** {*port-id*}]
	- **— group-interface** *ip-int-name* [**suffix** {*port-id*}]
	- **— no group-interface**
- **— policy** *msap-policy-name*
- **— no policy**
- **— service** *service-id*
- **— no service**
- **— options**
	- **— custom-option** *option-number* **address** [*ipaddress*...(up to 4 max)]
	- **— custom-option** *option-number* **hex** *hex-string*
	- **— custom-option** *option-number* **string** *ascii-string*
	- **— no custom-option** *option-number*
	- **— dns-server address** [*ip-address*...(upto 4 max)]
	- **— no dns-server**
	- **— netbios-name-server ip-address** [*ip-address*...(up to 4 max)]
	- **— no netbios-name-server**
- **— options6**
	- **— dns-server** *ipv6-address* [*ipv6-address*...(upto 4 max)] **— no dns-server**
	- **— pado-delay** *deci-seconds*
	- **— no pado-delay**
	- **— password ignore**
	- **— password** {**chap** *password* |**pap** *password*} [**hash**|**hash2**]
- **— no password**
- **— pre-auth-policy** *policy-name*
- **— no pre-auth-policy**
- **— to-client-options**
	- **— ipv4**
		- **— option** *option-number* **address** [*ip-address*...(up to 4 max)]
		-
		- **— option** *option-number* **hex** *hex-string*
		- **— option** *option-number* **string** *ascii-string*
		- **no option** *option-number*
		- **— ipv6**
			- **— option** *option-number* **address** [*ip-address*...(up to
			- 4 max)]
			- **— option** *option-number* **hex** *hex-string*
			- **— option** *option-number* **string** *ascii-string*
			- **no option** *option-number*
- **— retail-service-id** *service-id*
- **— no retail-service-id**
- **—** [**no**] **shutdown**

# <span id="page-21-0"></span>**Show Commands**

**show**

**— router — dhcp**

- **— lease-state** [**sap** *sap-id*]
- **— servers**
- **— statistics** [**interface** *ip-int-name* | *ip-address*]
- **— summary**
- **— local-dhcp-server** *server-name*
	- **— associations**
	- **— declined-addresses** *ip-address*[/*mask*] [**detail**]
	- **— declined-addresses pool** *pool-name*
	- **— free-addresses** *ip-address*[/*mask*]
	- **— free-addresses summary** [**subnet** *ip-address*[/*mask*]
	- **— free-addresses pool** *pool-name*
	- **— leases** *ip-address*[/*mask*] **address-from-user-db** [**detail**]
	- **— leases** *ip-address*[/*mask*] **dhcp-host** *dhcp-host-name* [**detail**]
	- **— leases** *ip-address*[/*mask*] **ppp-host** *ppp-host-name* [**detail**]
	- **— leases** *ip-address*[/*mask*] [**detail**]
	- **— pool-ext-stats** [*pool-name*]
	- **— server-stats**
	- **— subnet-ext-stats** *ip-address*[/*mask*]
	- **— subnet-ext-stats pool** *pool-name*
	- **— subnet-stats** *ip-address*[/*mask*]
	- **— subnet-stats pool** *pool-name*
	- **— summary**

**— servers**

**— router**

**— dhcp6**

#### **— local-dhcp-server** *server-name*

- **— associations**
- **— interface-id-mapping**
- **— leases** [*ipv6-address/prefix-length*] [*type*] [*state*] [**detail**]
- **— pool-ext-stats** [*pool-name*]
- **— prefix-ext-stats** *ipv6-address/prefix-length*
- **— prefix-ext-stats pool** *pool-name*
- **— pool-threshold-stats** [*pool-name*] **detail** [**format** {**exact**|**scientific**}]
- **— pool-threshold-stats** [*pool-name*]
- **— prefix-threshold-stats pool** *pool-name* **detail** [**format** {**exact**|**scientific**}]
- **— prefix-threshold-stats pool** *pool-name*
- **— prefix-threshold-stats** *ipv6-address*/*prefix-length* **detail** [**format** {**exact**|**scientific**}]
- **— prefix-threshold-stats** *ipv6-address*/*prefix-length*
- **— server-stats**
- **— summary**
- **— statistics**
- **— summary**

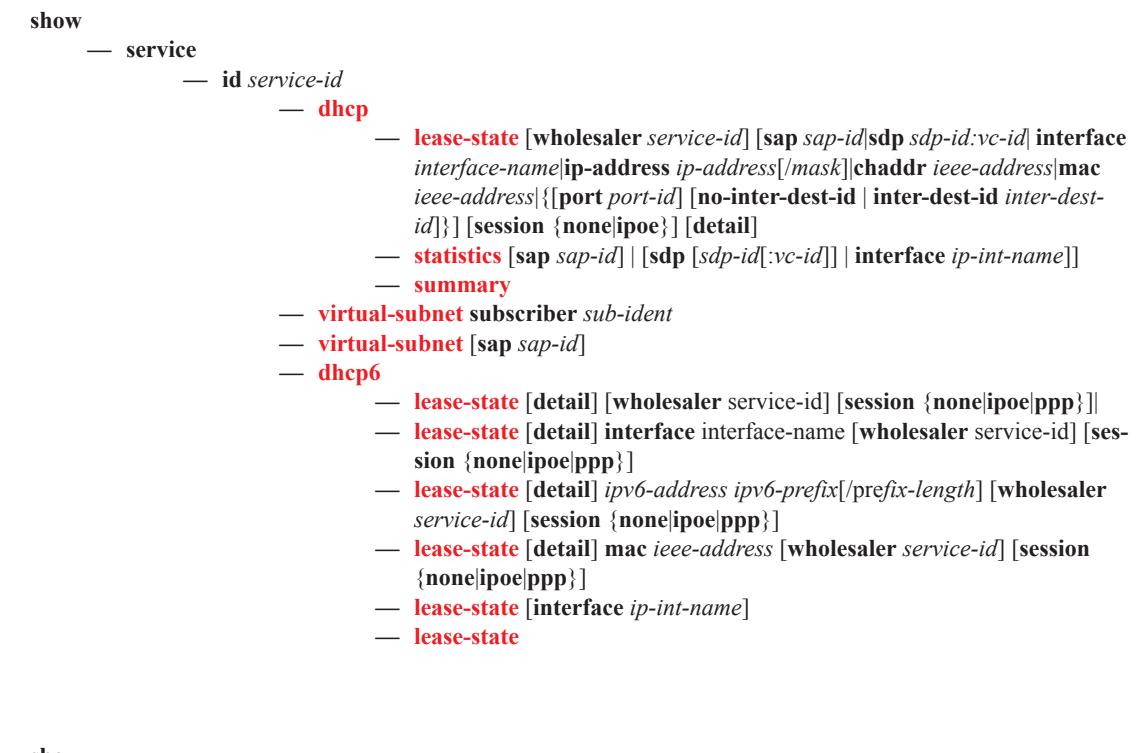

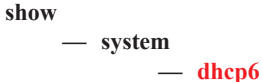

# Tools Commands

**tools — subscriber-mgmt — remap-lease-state old-mac** *ieee-address* **mac** *ieee-address* **— remap-lease-state sap** *sap-id* [mac *ieee-address*]

# <span id="page-23-0"></span>Clear Commands

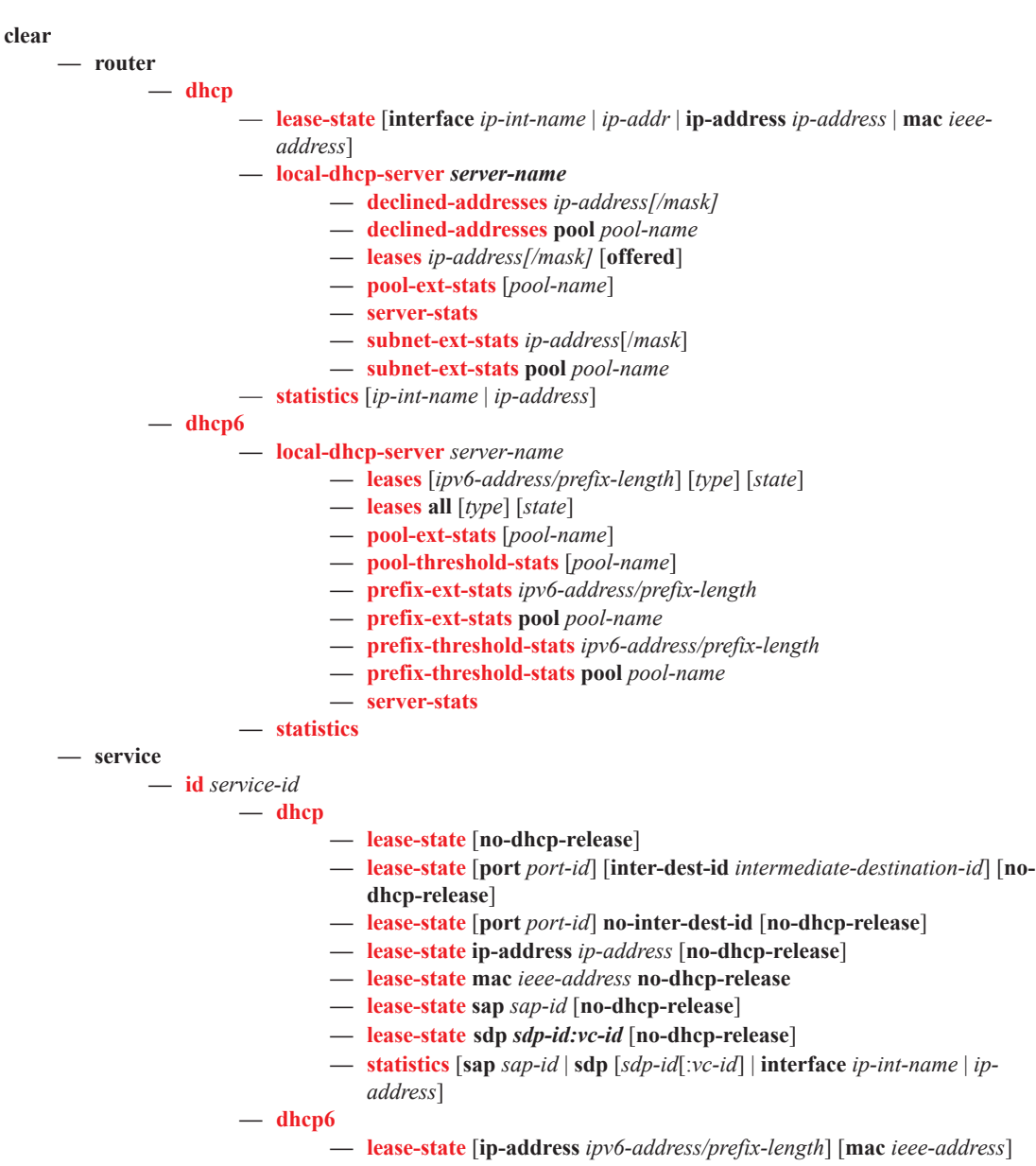

# <span id="page-24-0"></span>DHCP Debug Commands

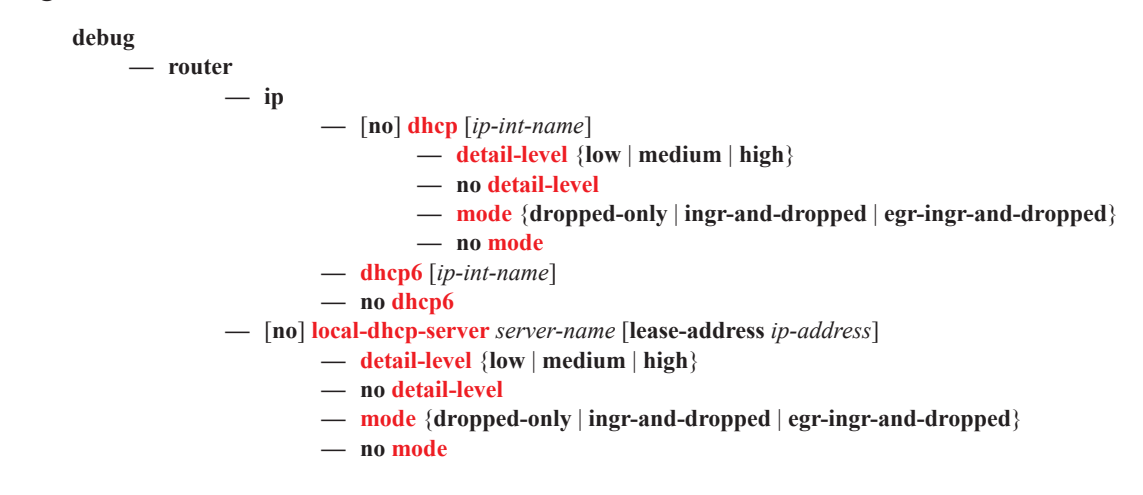

# Tools Commands

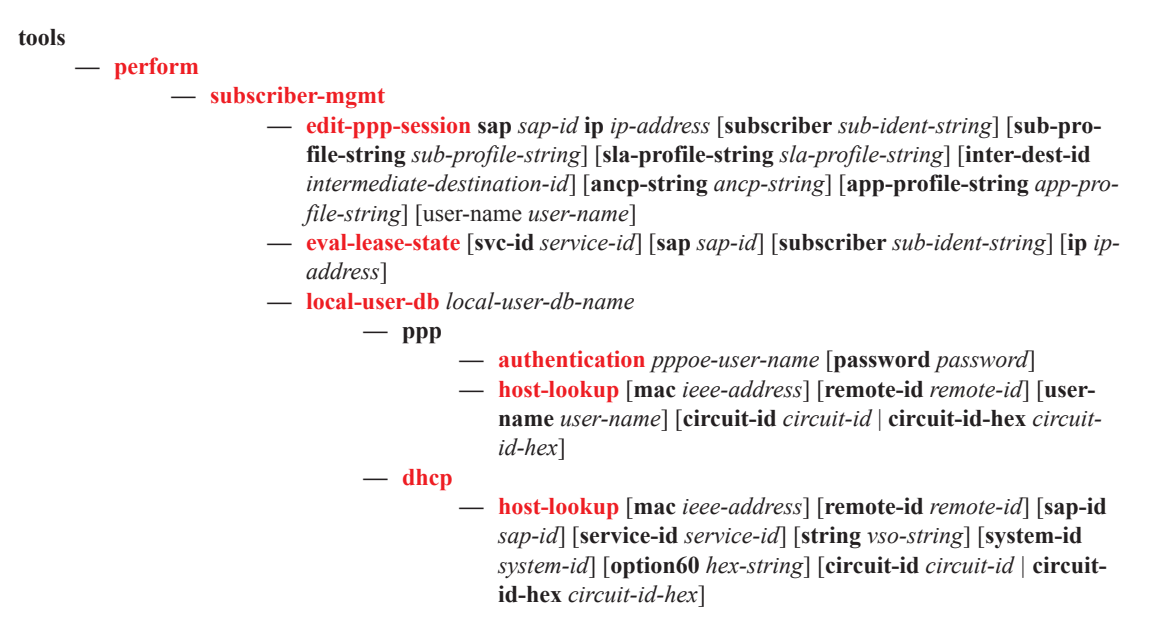

Show Commands